## Package 'flexiblas'

February 26, 2022

<span id="page-0-0"></span>Type Package

Title 'FlexiBLAS' API Interface

Version 3.1.0

Description Provides functions to switch the 'BLAS'/'LAPACK' optimized backend and change the number of threads without leaving the R session, which needs to be linked against the 'FlexiBLAS' wrapper library <<https://www.mpi-magdeburg.mpg.de/projects/flexiblas>>.

License GPL  $(>= 3)$ 

Encoding UTF-8

OS\_type unix

URL <https://github.com/Enchufa2/r-flexiblas>

BugReports <https://github.com/Enchufa2/r-flexiblas/issues>

Suggests tinytest

RoxygenNote 7.1.1

NeedsCompilation yes

Author Iñaki Ucar [aut, cph, cre] (<<https://orcid.org/0000-0001-6403-5550>>), Martin Koehler [aut, cph] (<<https://orcid.org/0000-0003-2338-9904>>)

Maintainer Iñaki Ucar <iucar@fedoraproject.org>

Repository CRAN

Date/Publication 2022-02-25 23:30:12 UTC

### R topics documented:

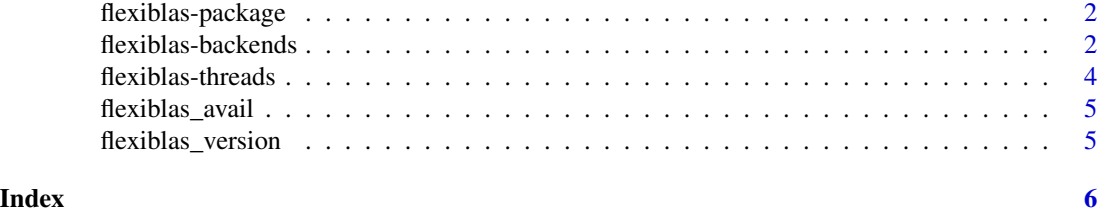

<span id="page-1-0"></span>flexiblas-package flexiblas*: FlexiBLAS API Interface for* R

#### Description

Provides functions to switch the BLAS/LAPACK optimized backend and change the number of threads without leaving the R session, which needs to be linked against the FlexiBLAS wrapper library.

#### Author(s)

Martin Koehler, Iñaki Ucar

#### References

Koehler M., Saak J. (2020). "FlexiBLAS - A BLAS and LAPACK wrapper library with runtime exchangeable backends." doi: [10.5281/zenodo.3909214.](https://doi.org/10.5281/zenodo.3909214)

<span id="page-1-1"></span>flexiblas-backends *Handle Backends*

#### Description

Get current backend, list available ones, load and switch between backends.

#### Usage

flexiblas\_current\_backend()

flexiblas\_list()

flexiblas\_list\_loaded()

flexiblas\_load\_backend(name)

flexiblas\_switch(n)

#### Arguments

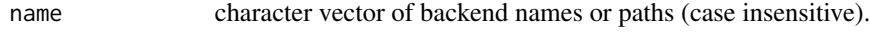

#### <span id="page-2-0"></span>flexiblas-backends 3

#### Value

flexiblas\_current\_backend and flexiblas\_list\* return a character vector of backend names or paths.

flexiblas\_load\_backend and flexiblas\_switch return the indices of the loaded backends if the operation was successful, or fail otherwise.

#### See Also

[flexiblas\\_avail,](#page-4-1) [flexiblas\\_version,](#page-4-2) [flexiblas-threads](#page-3-1)

#### Examples

```
n < -2000runs <- 10
ignore <- "__FALLBACK__"
A <- matrix(runif(n*n), nrow=n)
B <- matrix(runif(n*n), nrow=n)
# load backends
backends <- setdiff(flexiblas_list(), ignore)
idx <- flexiblas_load_backend(backends)
# benchmark
timings <- sapply(idx, function(i) {
  flexiblas_switch(i)
  # warm-up
  C <- A[1:100, 1:100] %*% B[1:100, 1:100]
  unname(system.time({
    for (j in seq_len(runs))
     C <- A %*% B
  })[3])
})
if (length(timings)) {
  results <- data.frame(
   backend = backends,
    `timing [s]` = timings,
    `performance [GFlops]` = (2 * (n / 1000)^3) / timings,
    check.names = FALSE)
  results[order(results$performance),]
}
```
<span id="page-3-1"></span><span id="page-3-0"></span>flexiblas-threads *Get/Set Number of Threads*

#### Description

Get or set the number of threads for the BLAS backend.

#### Usage

```
flexiblas_get_num_threads()
```
flexiblas\_set\_num\_threads(n)

#### Arguments

n number of threads.

#### Value

flexiblas\_get\_num\_threads returns the number of threads.

flexiblas\_set\_num\_threads returns nothing.

#### See Also

[flexiblas\\_avail,](#page-4-1) [flexiblas\\_version,](#page-4-2) [flexiblas-backends](#page-1-1)

#### Examples

```
max_threads <- 4
n < -2000runs <- 10
A <- matrix(runif(n*n), nrow=n)
B <- matrix(runif(n*n), nrow=n)
for (i in seq_len(max_threads)) {
  message("Set number of threads to: ", i)
  flexiblas_set_num_threads(i)
  print(system.time({
    for (j in seq_len(runs))
      C <- A %*% B
  }))
}
```
<span id="page-4-1"></span><span id="page-4-0"></span>flexiblas\_avail *Check Availability*

#### Description

Check whether FlexiBLAS is available.

#### Usage

flexiblas\_avail()

#### Value

A boolean.

#### See Also

[flexiblas\\_version,](#page-4-2) [flexiblas-backends,](#page-1-1) [flexiblas-threads](#page-3-1)

<span id="page-4-2"></span>flexiblas\_version *Get Version*

#### Description

Get current version of FlexiBLAS.

#### Usage

flexiblas\_version()

#### Value

A [package\\_version](#page-0-0) object.

#### See Also

[flexiblas\\_avail,](#page-4-1) [flexiblas-backends,](#page-1-1) [flexiblas-threads](#page-3-1)

# <span id="page-5-0"></span>Index

flexiblas-backends, [2,](#page-1-0) *[4,](#page-3-0) [5](#page-4-0)* flexiblas-package, [2](#page-1-0) flexiblas-threads, *[3](#page-2-0)*, [4,](#page-3-0) *[5](#page-4-0)* flexiblas\_avail, *[3](#page-2-0)[–5](#page-4-0)*, [5](#page-4-0) flexiblas\_current\_backend *(*flexiblas-backends*)*, [2](#page-1-0) flexiblas\_get\_num\_threads *(*flexiblas-threads*)*, [4](#page-3-0) flexiblas\_list *(*flexiblas-backends*)*, [2](#page-1-0) flexiblas\_list\_loaded *(*flexiblas-backends*)*, [2](#page-1-0) flexiblas\_load\_backend *(*flexiblas-backends*)*, [2](#page-1-0) flexiblas\_set\_num\_threads *(*flexiblas-threads*)*, [4](#page-3-0) flexiblas\_switch *(*flexiblas-backends*)*, [2](#page-1-0) flexiblas\_version, *[3–](#page-2-0)[5](#page-4-0)*, [5](#page-4-0)

package\_version, *[5](#page-4-0)*